# Livret d'accueil des entrants au LESIA

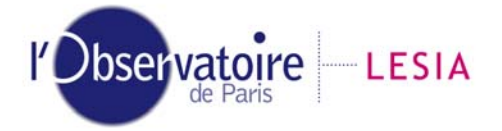

Laboratoire d'Études Spatiales et d'Instrumentation en Astrophysique

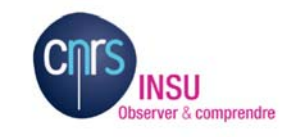

 $I$  FSIA - 201

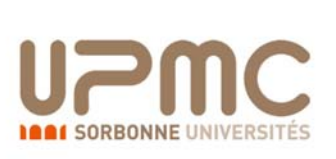

**S**<br>JIDEROT

**Mars 2011**

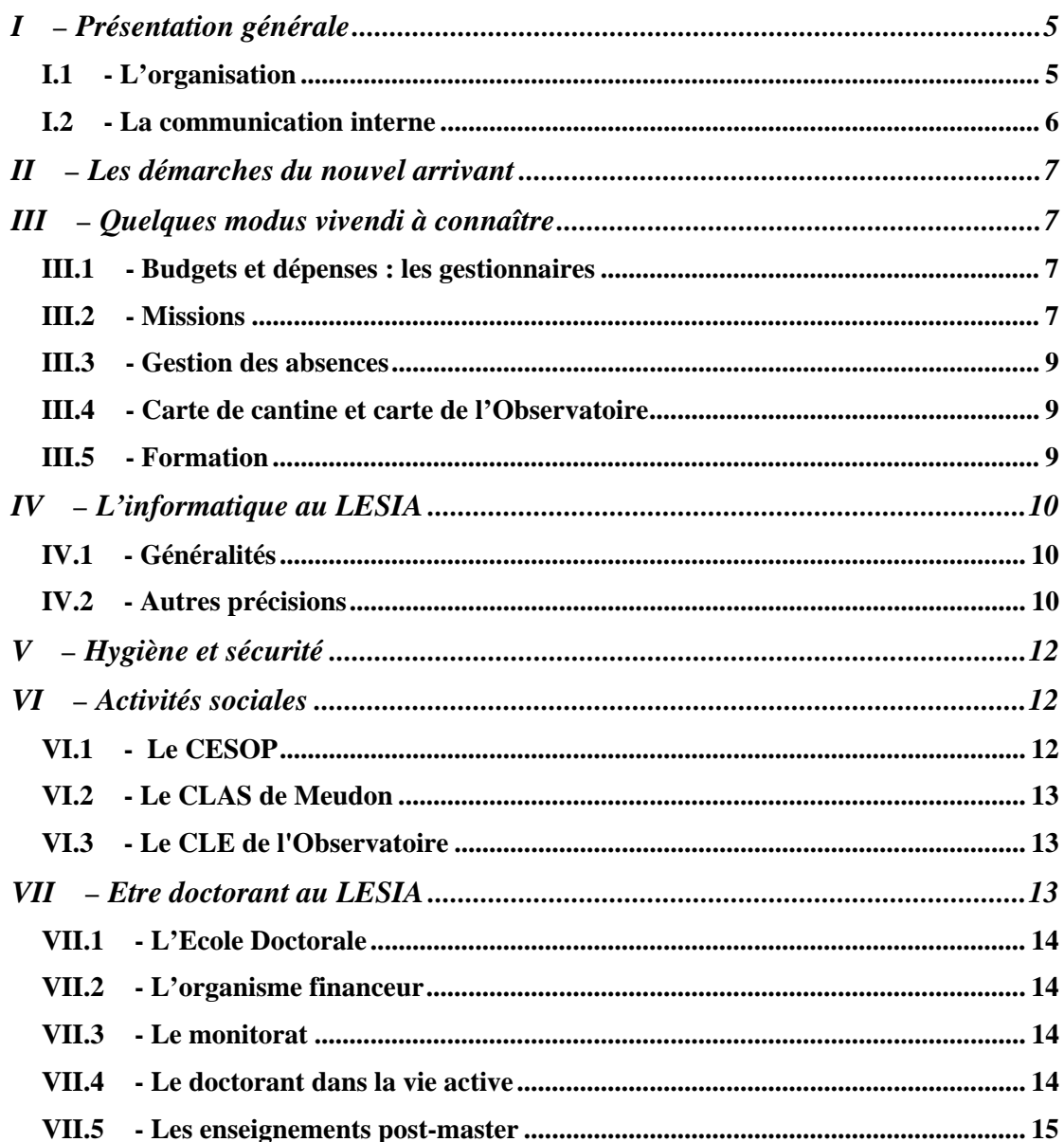

# Bienvenue au LESIA

# Laboratoire d'Etudes Spatiales et d'Instrumentation en Astrophysique

# **I – Présentation générale**

# *I.1 - L'organisation*

Le LESIA est le plus gros laboratoire de l'Observatoire de Paris (près de 250 personnes au total). Il a pour tutelle : l'Observatoire de Paris, le CNRS, l'université Pierre et Marie Curie (Paris 6) et l'université Paris Diderot (Paris7).

**Tout publiant** doit mentionner ces quatre affiliations dans leur(s) article(s), sous la forme :

LESIA-Observatoire de Paris, CNRS, UPMC Univ Paris 06, Univ. Paris-Diderot

Les personnels sont répartis sur 8 bâtiments : 5, 6, 8, 10, 14 , 16, 17 et 18.

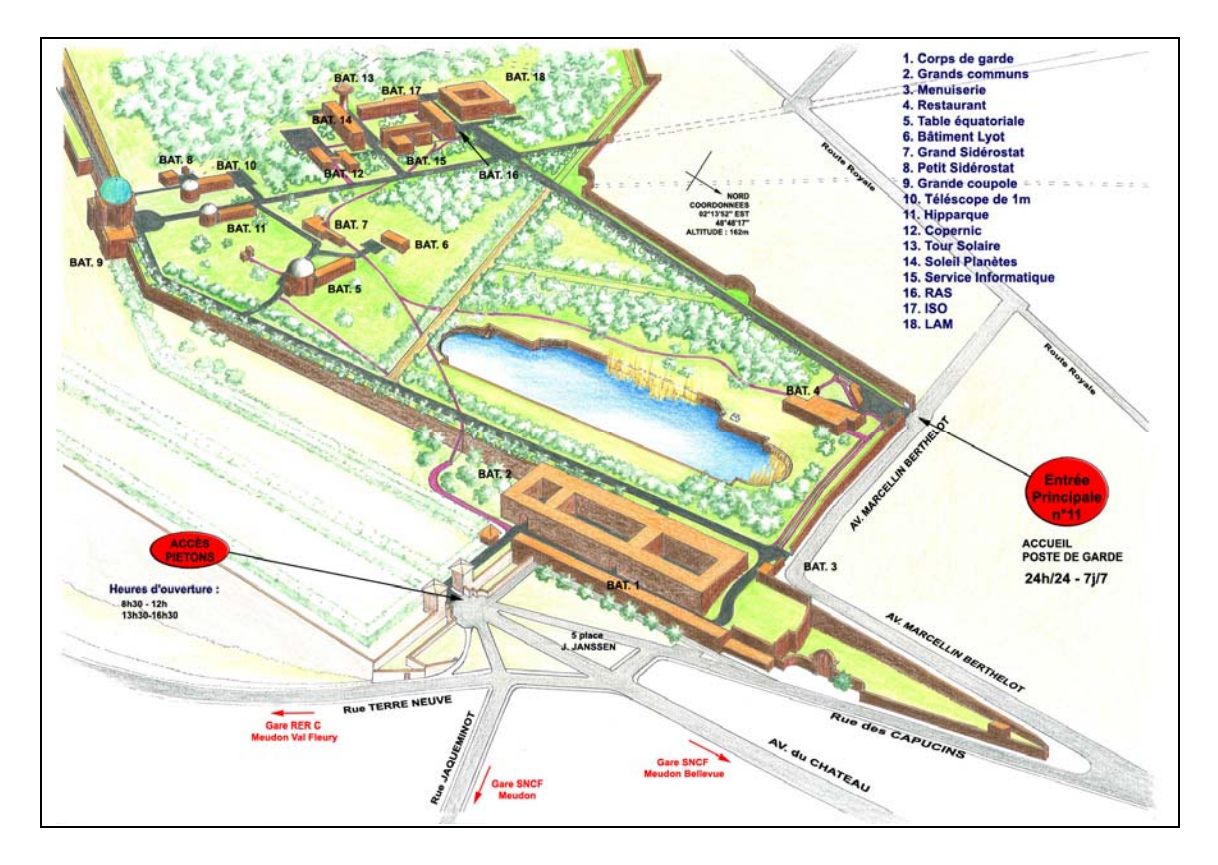

**La direction** est composée de Pierre Drossart (Directeur), Carine Briand et Didier Tiphène (Directeurs Adjoints) et un administrateur<sup>1</sup>. Pour contacter toutes ces personnes par mail, utilisez l'alias : direction.lesia@obspm.fr

#### **L'équipe administrative** est composée par:

- 1 Administrateur (bâtiment 16)
- 1 secrétaire du directeur, Ourdya Achelhi, (bâtiment 16)
- 1 secrétaire du personnel, Sylvaine d'Estan (bâtiment 16)
- 5 secrétaires gestionnaires : Cris Dupont, Patricia Nibert, Denis Savary (bâtiment 16), Constance Imad (bâtiment 14) + 1 personne en cours de recrutement.

Toute personne doit être rattachée à un ou plusieurs **Pôles**. Il existe actuellement 5 pôles scientifiques (planétologie, étoile, haute résolution angulaire, solaire et plasma) et 3 pôles techniques (ingénierie, service, informatique). Le rôle de ces pôles est de permettre le dialogue avec la direction (au travers des coordinateurs de pôle) et les échanges au sein même des pôles.

Le rattachement à un ou plusieurs pôles est décidé par l'agent. Il faut en informer la direction, Sylvaine d'Estan et le(s) coordinateur(s) du (des) pôles concernés.

Le LESIA est à la fois un département de l'Observatoire de Paris et une Unité Mixte de Recherche (UMR) du CNRS. Il est doté d'un **Conseil de laboratoire**. Son rôle est multiple :

- Voter pour la nomination du directeur et des directeurs adjoints ;
- Informer le laboratoire sur tous les aspects de la vie du laboratoire ;
- Discuter certaines priorités (notamment concernant les dossiers de carrière des agents IT) ;
- Emettre des avis sur des points divers etc … ;

Les élections au Conseil de laboratoire ont lieu tous les 4 ans. Le Conseil comprend 19 membres. Il se réunit environ tous les trois mois.

# *I.2 - La communication interne*

Le site du LESIA http://www.lesia.obspm.fr/ permet aussi d'accéder à un espace privé (l'intranet) restreint à toute personne du LESIA. L'intranet héberge de **nombreuses informations sur la vie du laboratoire**, l'administration et la vie pratique, et donne accès à différents services (réservation de salles, de voitures, de gestion des absences, outils de sondage…). Consultez-le !

Pour se connecter il suffit de cliquer sur « Accès Intranet » accessible depuis la liste à gauche du site externe et de rentrer son identifiant mail.

Enfin, la communication interne passe aussi par la **Lettre du LESIA** (LESInfos) qui est envoyée toutes les semaines par mail et qui reste disponible sur l'intranet. Lisezla !

<u>.</u>

<sup>&</sup>lt;sup>1</sup> Béatrice Jeanmichel au moment de rédiger ce document.

# **II – Les démarches du nouvel arrivant**

Elles sont peu nombreuses et consistent principalement à se présenter à :

- Sylvaine d'Estan: chargée du suivi des personnels, elles vous fournira tous les papiers que vous avez à signer ;
- Faire ouvrir un compte informatique

Vous êtes invité à cette occasion à venir vous présenter à la direction et à l'administrateur …

Un point spécifique pour les étudiants en thèse est développé dans la partie VI.

# **III – Quelques modus vivendi à connaître**

## *III.1 - Budgets et dépenses : les gestionnaires*

Le gestionnaire est la personne qui gère les crédits des expériences (ce qu'on appelle l'entité dépensière), ou les crédits du laboratoire sur lesquels vont être pris les dépenses (ce qu'on appelle les Moyens Généraux). **Avant de passer une commande ou d'engager** une mission, il faut contacter les gestionnaires. Il existe en effet des règles strictes pour dépenser de l'argent public (établissement de bons de commande, marché obligatoire pour les missions selon les sources de crédits etc).

**La liste des entités dépensières et des gestionnaires responsables est affichée sur l'intranet du laboratoire (https://intranetlesia.obspm.fr/entites-depensieres). Elle est mise à jour régulièrement.** 

# *III.2 - Missions*

Toute mission doit être préparée au moins 3 semaines à l'avance. Pour préparer une mission plusieurs étapes :

- 1. Connaître la source de crédit (voir paragraphe précédent) ;
- 2. Demander un ordre de mission auprès du gestionnaire responsable du crédit ;
- 3. Le cas échéant : faire établir un certificat médical ;
- 4. Effectuer sa réservation de transport et d'hôtel ;
- 5. Remplir son état de frais à la fin de la mission

Complétons un peu cette description Etape 1 : voir le paragraphe III.1

Etape 2 : indispensable pour des questions de couverture en cas d'accident pendant la mission. Cette demande doit être signée par le responsable des crédits (qui n'est pas le gestionnaire)

Les formulaires à remplir pour les demandes d'ordre de mission sont disponibles à l'adresse : https://intranetlesia.obspm.fr/-formulaires-a-telecharger-.html

Etape 3 :

Le laboratoire (ou les crédits d'équipe) prend en charge le billet d'avion, les frais d'inscription pour les conférences et alloue une somme pour chaque jour passé en mission. Selon le cas, cette somme peut aussi être décidée à l'avance de manière forfaitaire pour tout le séjour.

Deux cas de figures se présentent selon que la mission est engagée sur crédit CNRS ou Observatoire.

#### *Mission engagée sur crédits CNRS:*

Il faut aller sur le site du CNRS https://janus.dsi.cnrs.fr/cas/login pour réserver les billets d'avion, de train et aussi d'hôtel (pour la France) et éventuellement la voiture de location.

Aucun remboursement de transport ne pourra être effectué si cette procédure n'est pas suivie (en particulier, aucun remboursement de billet pris par un autre biais).

Pour se connecter à *janus*, il faut figurer sur la base de données du CNRS (labintel). La déclaration est faite par Sylvaine d'Estan. L'identifiant est l'adresse mail de l'agent (prénom.nom@obspm.fr). Le mot de passe est défini (ou changé) ici : https://sesame.dsi.cnrs.fr/

Les frais d'inscription aux colloques **doivent être** réglés directement avec la Carte Achat du laboratoire, pour plus de renseignements, contactez à l' avance votre gestionnaire habituel.

Attention : le CNRS ne rembourse pas les frais d'inscription payés directement par le missionnaire

Pour vos frais de missions (hors billet d'avion et inscription aux colloques), le CNRS a mis en place la **carte Corporate (carte affaires) :** cette carte bleue, délivrée par le CNRS, est adossée à votre compte personnel. Elle comporte un débit différé à la fin du mois + 45 jours, vous permettant d'être remboursé de vos frais professionnels avant que votre compte ne soit débité (à condition d'avoir fourni à votre gestionnaire les pièces justificatives dès votre retour de mission).

Les modalités pour l'obtention de cette carte ainsi que ses règles d'utilisation sont accessibles sur le site :

http://www.dgdr.cnrs.fr/mpr/pratique/carte\_corporate/carte\_corporate.htm

#### *Missions sur crédits Observatoire :*

Il n'y a pas de système informatique de réservation à distance. Le missionnaire doit téléphoner à KTS Voyage pour obtenir un devis (01.42.68.68.08).

Lors du séjour, conserver tous les justificatifs tels que cartes d'embarquement, facture d'hôtel, facture d'inscription au colloque etc ….

#### Etape 4 :

Au retour de mission, il faut remplir un « Etat de frais » (CNRS ou Observatoire), et le remettre au gestionnaire responsable des crédits avec toutes les pièces justificatives. C'est la condition *sine qua non* pour être remboursé. Plus ces pièces sont fournies tardivement, plus le remboursement est long. Le CNRS s'engage à rembourser dans les 4 semaines maximum qui suivent la réception du dossier.

## *III.3 - Gestion des absences*

La direction doit être en mesure de savoir à tout moment où sont les agents. Pour cela, il est obligatoire de remplir le gestionnaire des absences dès lors que vous êtes absent du site (soit pour une mission, des vacances, une maladie).

Le remplissage du tableau de présence est aussi INDISPENSABLE pour bénéficier du Compte Epargne Temps (CET – voir détails sur http://www.fonctionpublique.gouv.fr/rubrique281.html)

Enfin, c'est aussi un outil fort commode pour savoir si la personne que vous cherchez est absente pour longtemps ou non…

L'accès s'effectue via l'intranet (voir section I.2), dans la rubrique Service et outils en ligne.

## *III.4 - Carte de cantine et carte de l'Observatoire*

L'observatoire a un service de restauration (bâtiment 4, à côté de l'entrée voiture). La tarification des repas dépend du grade de l'agent. Seuls les membres de l'Observatoire peuvent bénéficier de ces tarifs (les extérieurs paient un prix fixe de 10€). Le paiement s'effectue au travers d'une carte de cantine que chaque agent doit présenter. La carte doit être rechargée régulièrement (un solde négatif conduit souvent à un refus de validation du plateau repas).

La carte de cantine s'obtient par simple demande auprès de Sylvaine d'Estan (prévoir un délai d'une journée à l'avance pour cette demande).

La carte de l'Observatoire permet d'accéder au site à tout moment. Elle doit être demandée à Cris Dupont avec une photo d'identité.

## *III.5 - Formation*

Tout agent peut suivre des formations pour l'aider dans son évolution de carrière. Ces formations s'adressent aussi bien aux étudiants en thèse qu'aux personnels en CDD et permanents. Elles concernent tous les aspects (informatique divers, risques laser, secourisme, langue…). Les formations disponibles sont listées sur l'intranet https://intranetlesia.obspm.fr/-formation-permanente-.html

Les formations ont généralement une fréquence d'une fois par an, et des appels à candidature sont envoyés sur la mailing list du LESIA. Pour suivre une formation il faut faire valider la demande par la Direction et par le correspondant formation du Lesia, Jérôme Parisot .

# **IV – L'informatique au LESIA**

# *IV.1 - Généralités*

Le Groupe Informatique du LESIA (GIL) est le contact **unique** pour toute question regardant l'informatique, et notamment :

- Demande de devis pour l'achat de matériel informatique ;
- Demande d'adresse IP (pour se connecter au réseau informatique) ;
- Ouverture d'un compte informatique ;

Pour contacter le gil, utiliser l'alias gil.lesia@obspm.fr . La personne la plus adaptée pour répondre à votre demande se mettra alors en contact avec vous.

Un certain nombre de services sont offerts par le GIL pour faciliter l'accès à des logiciels, effectuer des sauvegardes etc. Consulter la page du GIL sur l'intranet (section Informations administratives et pratiques) pour de plus amples explications.

Important : Lors de la création de votre compte informatique à l'Observatoire un mot de passe vous est remis. Vous devez le modifier à l'adresse suivante : https://webmail.obspm.fr/passwd\_ldap.php

**Vous ne devrez jamais plus communiquer ce nouveau mot de passe à quiconque**, y compris aux informaticiens. Vous devez être très vigilant lorsque l'on vous demande de saisir votre mot de passe pour vous connecter à une application en vérifiant toujours que l'URL comporte bien \*.obspm.fr

## *IV.2 - Autres précisions*

L'achat d'un ordinateur suit les règles d'achat définies au paragraphe III.1. Contactez Aurélie Sevellec ou Sudagar Vassin (bâtiment 16) pour l'établissement d'un devis (à remettre au gestionnaire de crédit).

Cet ordinateur est la propriété du laboratoire. Il devra être restitué au GIL en cas de départ de l'agent (post-doc, fin de CDD, mutation, retraite etc).

#### **Mail**

Les paramètres de configuration de votre client de messagerie sont disponibles sur le site intranet du LESIA, rubrique « Informatique pratique GIL » / « Courrier électronique ».

#### **Imprimante**

Pour installer une imprimante proche de votre bureau sur votre poste de travail reportez vous à la section « Informatique pratique GIL »/ « Imprimantes » du site Intranet du LESIA.

Attention, vous ne devez pas activer l'option « partage d'imprimante sur le réseau »

#### **Sauvegarde des postes de travail**

Il est absolument indispensable de demander la sauvegarde automatique de votre poste de travail au GIL. Pour ce faire, suivez la procédure décrite dans la section « Informatique pratique GIL » / « Sauvegardes » du site Intranet du LESIA.

#### **Transfert de fichiers volumineux**

- **Passe-plat :** Le passe-plat est un système qui permet de transférer un fichier dont la taille est inférieure à 700 Mo. Pour faire cela il faut aller ici : https://upload.obspm.fr/upload/ . L'identifiant et le mot de passe sont les mêmes que pour la messagerie.

- **Serveur FTP anonyme :** C'est un autre système pour transférer des fichiers volumineux, l'adresse est la suivante : ftp://ftp.obspm.fr/ . L'identifiant est « anonymous », et le mot de passe est son adresse mail en « obspm.fr ».

## **Mailing list**

Toute personne arrivant au LESIA est inscrite automatiquement dans deux listes de diffusion :

- La liste de diffusion générale du LESIA
- La liste de diffusion générale de l'Observatoire

Les mails qui commencent par [Lesia] proviennent de la liste du LESIA, dont l'adresse est Liste.Lesia@obspm.fr. Cette liste regroupe tout le personnel du LESIA. Il est demandé de l'utiliser avec parcimonie et uniquement pour des questions intéressant l'ensemble des personnels.

Les mails qui commencent par [dontuseit] proviennent généralement de la Présidence de l'Observatoire, dont l'adresse est dontuseit@obspm.fr. Seules des personnes habilitées peuvent utiliser cette liste de diffusion.

Si vous ne recevez pas de messages de ces deux dernières listes c'est que vous n'êtes pas connu par le service informatique du LESIA. Prenez rapidement contact avec les membres du service.

Pour les étudiants, il existe un troisième site : Les mails qui commencent par [Lesiaetudiants] proviennent de la liste "étudiants" dont l'adresse est lesiaetudiants@pollux.obspm.fr . Damien Pickel (LESIA) est l'actuel modérateur de cette liste. Contactez-le pour être inclus dans cette liste.

#### **Serveurs de calcul**

Pour effectuer vos calculs, vous pouvez :

- Utiliser directement votre poste de travail
- Utiliser le serveur de calcul du LESIA (lesia04.obspm.fr) sur lequel vous pouvez vous connecter avec votre login et mot de passe de messagerie

- Utiliser la grille de calcul de la Division Informatique de l'Observatoire (voir http://dio.obspm.fr/fichiersHTML/calcul.html)

#### **Licences IDL**

Le LESIA met à disposition des licences pour le logiciel de traitement des données IDL. Pour savoir comment configurer votre poste de travail pour utiliser ces licences consultez la rubrique « Informatique pratique GIL »/ « Licences » du site Intranet du LESIA.

# **V – Hygiène et sécurité**

En matière d'hygiène et de sécurité, il est demandé **de lire en détail** le mémento disponible sur le site de l'Observatoire : http://administration.obspm.fr/rubrique191.html

Il traite en particulier des questions de :

- Visite médicale
- Manipulation de produits dangereux
- Manipulations de laser
- Missions en altitude
- Situation d'urgence

Pour connaître la liste des secouristes les plus proches et les numéros d'appel d'urgence, consultez notre site web :

https://intranetlesia.obspm.fr/-hygiene-securite-.html

Le correspondant Hygiène et Sécurité du LESIA est actuellement Olivier Dupuy.

# **VI – Activités sociales**

En tant que personnel de l'Observatoire de Paris, vous pouvez bénéficier des activités sociales de l'établissement.

# *VI.1 - Le CESOP*

Le CESOP (Comité d'Entraide Sociale de l'Observatoire de Paris) organise et réalise toutes les œuvres à caractère social, culturel et sportif pour tous les personnels de l'Observatoire de Paris, sur ses trois sites (Paris, Meudon, Nançay).

Vous pouvez donc bénéficiez de subventions (souvent très avantageuses !) par le biais de ses commissions :

- $\triangleright$  Vacances (séjours sur catalogues)
- Enfance (classe transplantée, colonie de vacances…)
- Voyages…

N'hésitez pas à contacter les responsables de ces commissions pour de plus amples informations, et consultez le site web du CESOP : http://cesop.obspm.fr/

## *VI.2 - Le CLAS de Meudon*

Le CLAS de Meudon (Comité Local d'Action Sociale) est l'antenne locale du CESOP à l'Observatoire de Meudon. Il gère essentiellement les activités sportives, culturelles et de loisirs des personnels du site de Meudon.

Tous les personnels, quel que soit leur statut (étudiant, CDD…) peuvent participer aux nombreuses activités proposées par le CLAS-Meudon (actuellement 23 activités). La liste de ces activités est disponible sur le site : http://clas-meudon.obspm.fr/

Attention, l'accès à ce site web est restreint au domaine de l'Observatoire. Vous ne pouvez le consulter que si vous êtes connecté à une machine reliée au domaine "obspm.fr".

Pour vous inscrire à une activité du CLAS-Meudon, il suffit de contacter le responsable de cette activité. N'hésitez pas à le faire, le CLAS vous permet de pratiquer des activités à des tarifs très intéressants.

# *VI.3 - Le CLE de l'Observatoire*

Le CLE (Centre de Loisirs Éducatifs) de l'Observatoire accueille tous les enfants, âgés de 3 ans à 14 ans, des personnels de l'Observatoire (quel que soit leur statut) et des personnels CNRS de la région.

Il est ouvert :

- tous les mercredis pendant les périodes scolaires,
- tous les jours pendant les petites vacances scolaires,
- tous les jours pendant le mois de juillet et la dernière semaine d'août.

Les locaux sont situés au rez-de-chaussée du château (grande coupole). Ce centre de loisirs bénéficie d'un cadre exceptionnel (espaces verts et boisés) et des avantages d'une petite structure.

Pour plus de renseignements, contactez la directrice du centre : Claire Riottot , tel : 01 45 07 74 95, ou consultez le site du CLE : http://cle.obspm.fr/

# **VII – Etre doctorant au LESIA**

Pour être doctorant, il faut être inscrit :

- Dans une université
- Dans une école doctorale
- Signer un contrat avec un organisme financeur.

Voir les modalités d'inscription sur la page de l'école Doctorale et sur le site de l'Université dont vous dépendez.

## *VII.1- L'Ecole Doctorale*

Tous les doctorants doivent être inscrits dans une école doctorale. Par exemple, "ASTRONOMIE ET ASTROPHYSIQUE D'ILE-DE-FRANCE" - ED 127. Voici le site : http://ecole-doctorale.obspm.fr/.

Vers le début de l'année, la secrétaire de l'ED 127 (actuellement Jacqueline Plancy) envoie un document à remplir pour l'inscription à l'école doctorale. Vous pouvez la contacter par mail (jacqueline.plancy@obspm.fr) ou bien contacter directement le directeur de l'école doctorale (**daniel.rouan@obspm.fr**). Pour toute autre ED, vérifiez les démarches à suivre.

## *VII.2 - L'organisme financeur*

L'organisme financeur est le nom de l'établissement qui verse le salaire. Il dépend du type de contrat obtenu : Université, CNRS, région Île-de-France, CNES, DGA, CEA, ONERA, etc …

Pour que la mise en place des salaires s'effectue dans les meilleurs délais possibles, il est impératif de contacter Sylvaine d'Estan dès votre arrivée. Elle pourra aider pour la plupart des démarches nécessaires.

# *VII.3 - Le monitorat*

Le monitorat est une mission d'enseignement. Cela consiste généralement en 64 d'heures (équivalent TD) d'enseignement et une formation généraliste au métier d'enseignant-chercheur (10 jours de formation annuels sont organisés par un centre d'initiation à l'enseignement supérieur (CIES)). Un monitorat s'accompagne d'une augmentation du salaire brut mensuel de 335,39€ (en 2010).

Les modalités d'inscription dépendent des universités. Toutes les informations nécessaires sont ici http://ufe.obspm.fr/article355.html. Attention les démarches sont souvent à faire avant l'obtention du contrat doctoral.

Il est important de savoir que pour postuler sur des postes de maître de conférences (à la sortie de la thèse), il faut au préalable être qualifié par le Conseil National des Universités. Si aucune heure d'enseignement n'a été effectuée pendant la thèse, la qualification sera très difficile.

## *VII.4 - Le doctorant dans la vie active*

La signature du contrat doctoral confère à l'étudiant le statut de salarié. Voici cidessous quelques informations sur les changements que cela implique. Sylvaine d'Estan peut aussi vous fournir plus de renseignements ou vous guider pour trouver l'information.

#### **Sécurité sociale**

La sécurité sociale étudiante couvre jusqu'au 31 décembre. Mais en tant que salarié vous dépendez du régime général de la sécurité sociale. Il faut donc contacter la Caisse Primaire d'Assurance Maladie (CPA) du lieu de résidence et compléter le formulaire « déclaration de changement de situation entraînant un changement d'affiliation ».

Pour avoir des informations, aller sur le site : http://www.ameli.fr/assures/votrecaisse/index.php.

#### **L'Aide Pour le Logement (APL)**

L'APL est une aide sociale pour aider à payer son loyer. Pour une première demande aller sur le site :

https://www.caf.fr/wps/portal/etudiants/aideaulogement/votrepremieredemande,

#### **La carte Imagine-r**

Comme étudiant, vous avez droit à la carte Imagine-r. Il s'agit d'un titre de transport pour les étudiants qui permet d'utiliser tous les modes de transports parisiens (bus, métro, RER, tramway, transilien, noctilien) pour un prix plus qu'avantageux, en fonction des zones choisies. Toutes les informations sur la carte sont là : http://www.imagine-r.com/.

Pour retirer un dossier d'inscription, il suffit de se présenter dans une gare et demander au guichet un dossier étudiant, ou post-bac (bien préciser car il en existe une pour les scolaires, pré-bac) pour la carte Imagine-r. En IIe de France, l'employeur rembourse 50% du titre de transport. Il y a un imprimé à remplir et à faire signer par le directeur du laboratoire (disponible auprès de Sylvaine d'Estan).

#### **Les impôts**

Comme tout salarié, vous êtes soumis à l'impôt. Vous devez donc aller dans votre centre des impôts pour retirer une feuille de déclaration.

#### *VII.5 - Les enseignements post-master*

Il s'agit de cours obligatoires pour l'obtention du doctorat. Les propositions de cours dépendent de l'ED dans laquelle l'étudiant est inscrit. Pour l'ED-127, la liste des cours, ainsi que tous les détails sont disponibles à l'adresse : http://ufe.obspm.fr/rubrique107.html.

Vers le début de l'année, Brigitte Rocca et Ghislaine Renoux contactent les doctorants de l'ED-127 pour connaître leurs choix en ce qui concerne les enseignements postmaster.